# **Chapter 2 RDF Syntax 2**

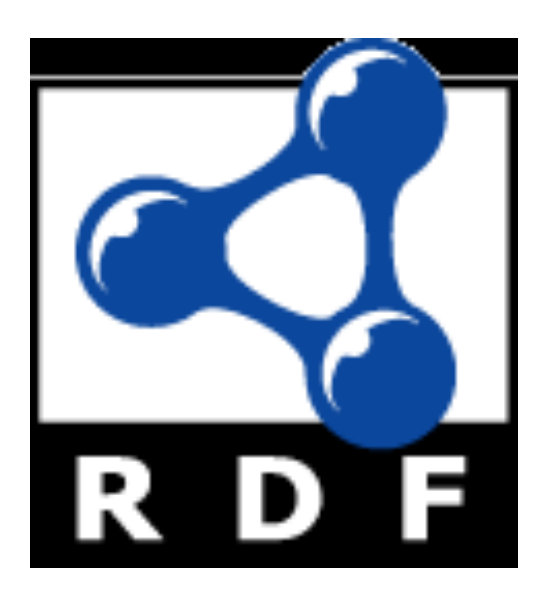

# **Topics**

- Basic concepts of RDF
	- Resources, properties, values, statements, triples
	- URIs and URIrefs
	- RDF graphs
	- Literals, qnames
- Vocabularies and modeling
	- Vocabularies
	- Blank nodes, data modeling, types, reification
	- Lists, bags, collections
- Serialization of RDF graphs
	- XML, Turtle, Ntriples
- Critique of RDF

## **RDF type**

- RDF has a **type** predicate that links a resource to another that denotes its type
	- –**ex:john rdf:type foaf:Person .**
	- [<http://example.org/john](http://example.org/john) > <http://www.w3.org/1999/02/22-rdf-syntax-ns#type> <http://xmlns.com/foaf/0.1/Person> .
- RDFS adds sub-type concept & constraints between predicates & types of their arguments
- OWL adds still more concepts operating on types

#### **Structured Values in RDF**

• Given the triple like:

ex:857 exstaff:address "15 Grant Ave, Bedford, MA 01730".

- How can we represent separate information for the street, city, state and zip code?
- **Two possibilities:** 
	- –Use four predicates (e.g., exstaff:street\_address, …) to associate values with exstaff:857
	- –Create an address resource to attach four predicates to & link it to exstaff:address with the ex:address predicate

#### **Structured Values in RDF**

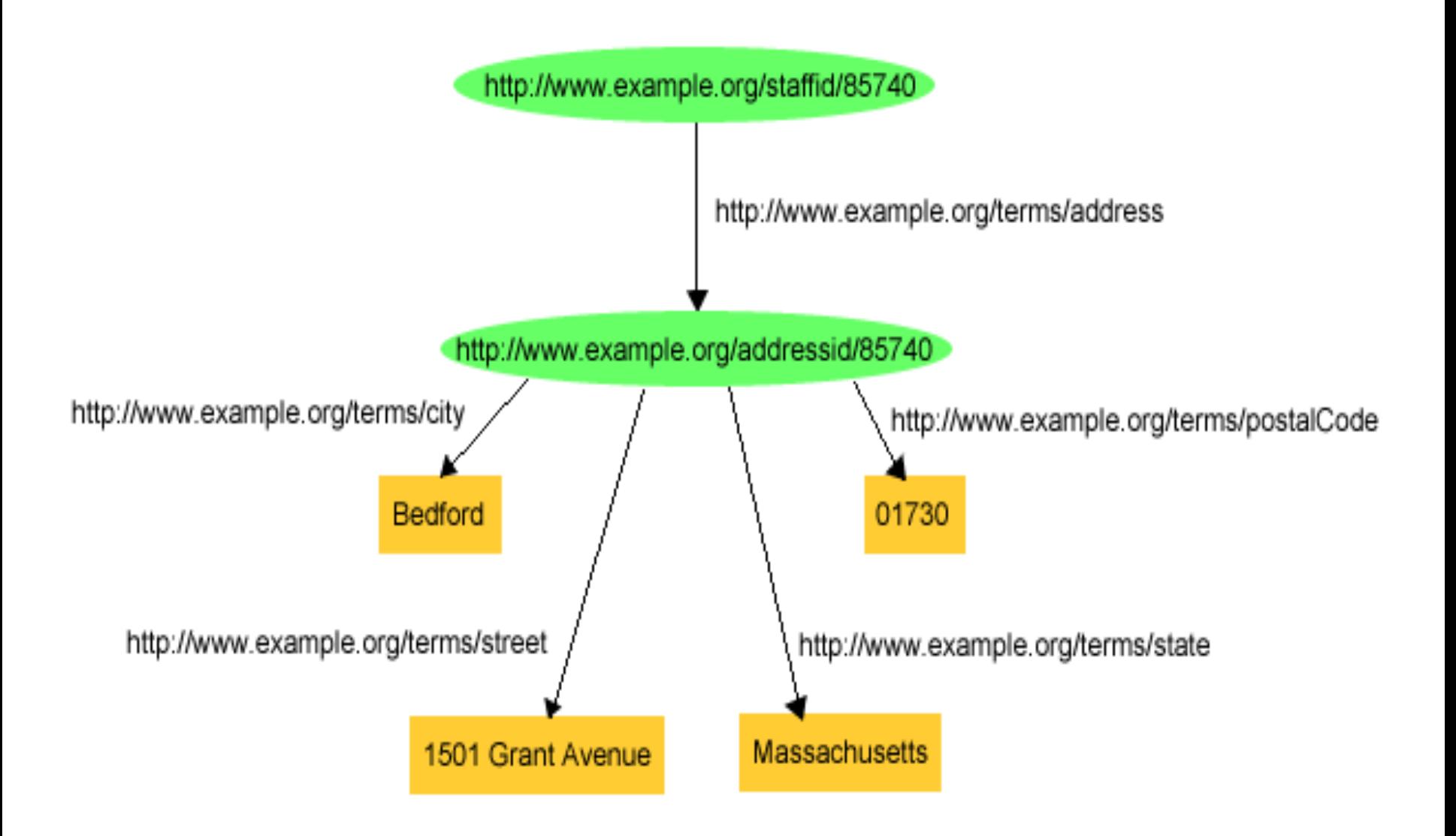

#### **Structured Values in RDF**

- **This approach involves adding many "intermediate" URIrefs** (e.g., exaddressid:85740) for aggregate concepts like John's address
- Such concepts may never need to be referred to directly from outside a particular graph, and hence **may not require "universal" identifiers**
- **RDF allows us to use [blank nodes](https://en.wikipedia.org/wiki/Blank_node) with special blank node identifiers** to deal with this issue
	- Node IDs in the \_ namespace are bnodes, e.g. :

#### **Blank Node, aka bnode**

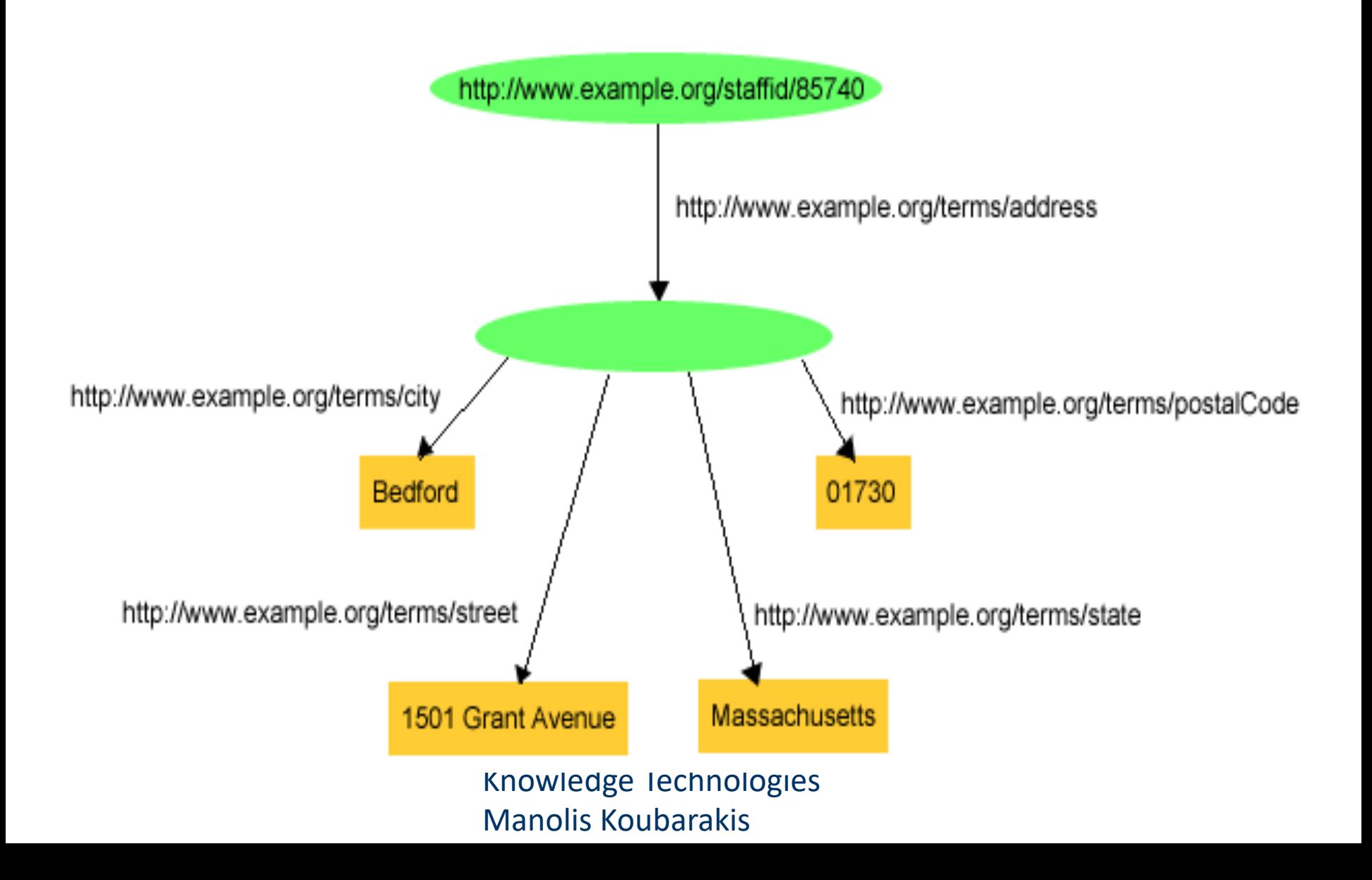

### **Blank Nodes Using Triples**

- exstaff:85740 exterms:address ?? .
- ?? exterms:postalCode "01730" .
- Exstaff:72120 exterms:address ??? .
- ??? exterms:postalCode "01702" .
- Need to ensure that bnodes for 85740's and 72120's addresses are distinct
- Graphical notation does this by using two different objects for the bnodes
- RDF allows us to assign a special ID to a bnode while still maintaining its blank node nature

## **Blank Node Identifiers**

exstaff:85740 exterms:address \_:johnaddress . \_:johnaddress exterms:street "1501 Grant Avenue" . \_:johnaddress exterms:postalCode "01730" .

- **Distinct bnode must have different bnode ids**
- **Bnode ids have significance only in a single** graph
	- *dbpedia:Alan\_Turing* refers to the same thing in every graph, but a bnode \_:1 in two different graphs may not
	- Merging two graphs requires us to rename their bnode ids to avoid accidental conflation (e.g.,  $:1 =$  >  $:100$ )
- Bnode ids may only appear as subjects or objects and **not as predicates** in triples

#### **Semantics of Blank Nodes**

- **•** In terms of **first-order logic**, blank nodes correspond to [existentially quantified variables](https://en.wikipedia.org/wiki/Existential_quantification)
- Another example: "John's mother is 50"
- l **FOL:** ∃x mother(john, x) ∧ age(x, 50)
- l **RDF:** :john :mother \_:32 . \_:32 :age "50" .
- l **FOL:** ∃x mother(x, John) ∧ age(x, 32)

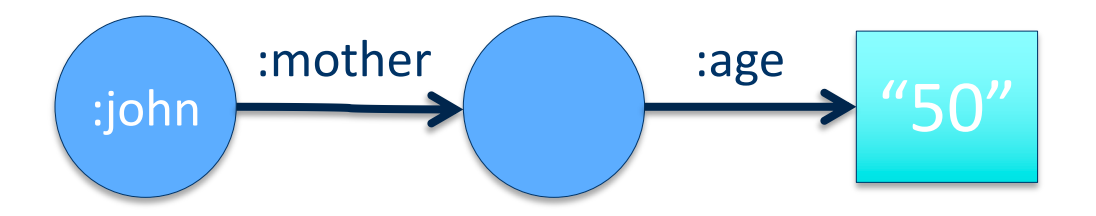

#### **Blank nodes are good for**

- **Representing n-ary relationships** in RDF
	- e.g., the relationship between John Smith and the street, city, state, and postal code components of his address
- **To make statements about resources that don't have URIs** but are described by relationships with other resources that do e.g., John's mother; My car's engine

#### **Example**

• To make statements about a person named Jane Smith we could use her email address URI [\(mailto:jane@example.org](mailto:jane@example.org)) to denote her

If we do so, how can we record information both about **Jane's mailbox** (e.g., the server it is on) as well as about **Jane herself** (e.g., her current physical address)? Similarly, if we use her Web page URI etc.

#### **Bnode Example**

When Jane herself does not have a URI, a blank node provides a better way of modeling this situation

\_:jane ex:mailbox <mailto:jane@example.org> .

\_:jane rdf:type ex:Person .

\_:jane ex:name "Jane Smith" .

\_:jane ex:empID "23748" .

\_:jane ext:age "26" .

#### **Another use case: Measurements**

#### $\bullet$  What does this mean?

[dbr:Nile](http://dbpedia.org/page/Nile) [dbp:length](http://dbpedia.org/property/length) "6853"^^xsd:integer

• Click on dbp: length to see its definition

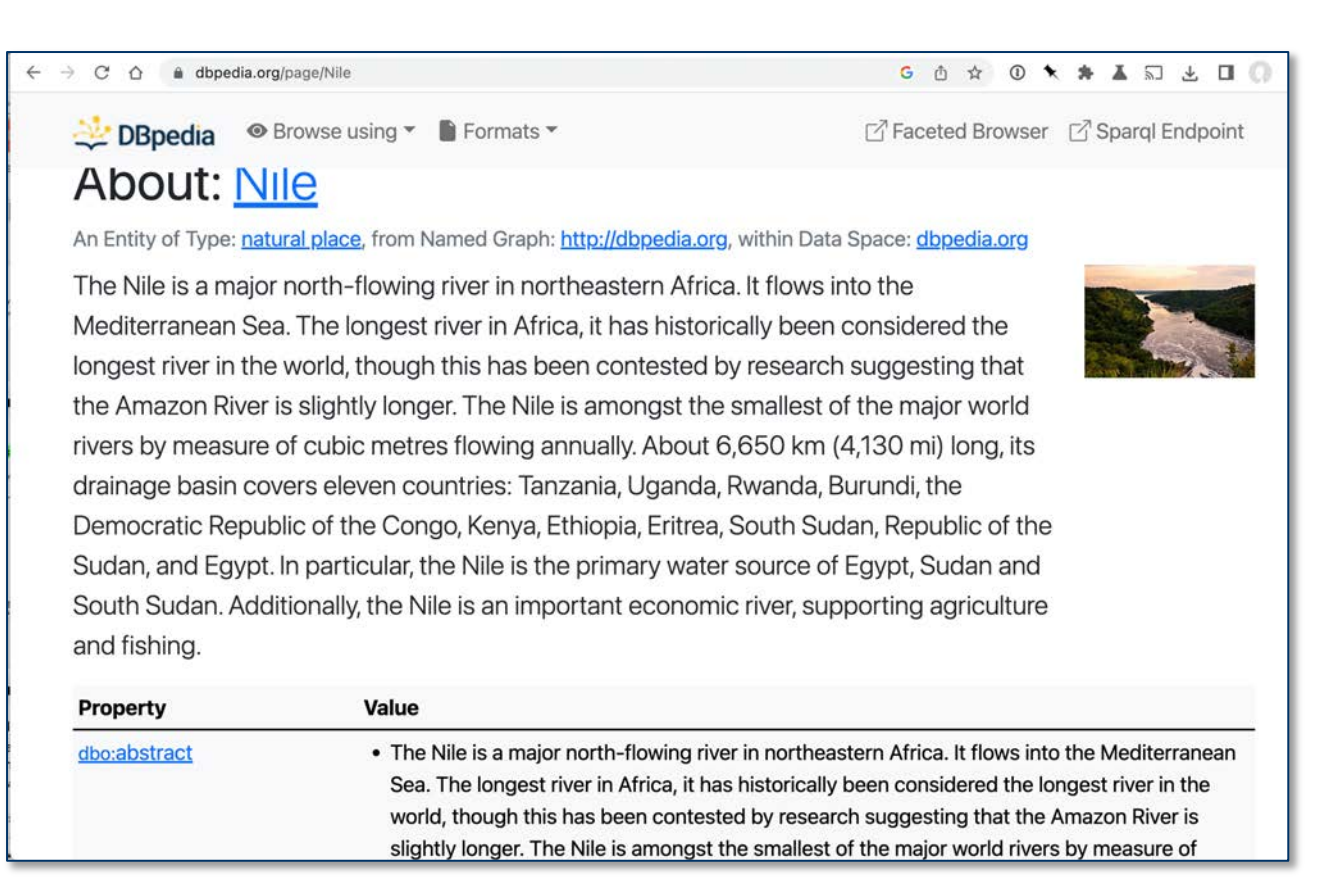

#### **Another use case: Measurements**

#### • What does this mean?

[dbr:Nile](http://dbpedia.org/page/Nile) [dbp:length](http://dbpedia.org/property/length) "6853"^^xsd:integer

- We can click on [dbp:length](http://dbpedia.org/property/length) to see its definition [dbp:length](http://dbpedia.org/property/length) rdf:type rdf:Property . [dbp:length](http://dbpedia.org/property/length) rdfs:label "Length"@en .
- Unfortunately, the definition doesn't specify the unit of measurement  $\odot$

#### **Another use case: Measurements**

#### • What does this mean?

[dbr:Nile](http://dbpedia.org/page/Nile) [dbp:length](http://dbpedia.org/property/length) "6853"^^xsd:integer

- lMeasurements typically have a numeric *value* and a *unit*
	- **Weight:** 2.4 pounds vs. 2.4 kilograms
	- **Length:** 5 miles vs. 5 kilometers
	- **Price:** 29.00 in US Dollars vs. 21.16 Euro
	- **Time:** 30 years vs. 3 milliseconds
- We can use a bnode to represent a measurement as a pair with a value and unit

#### **Measurements**

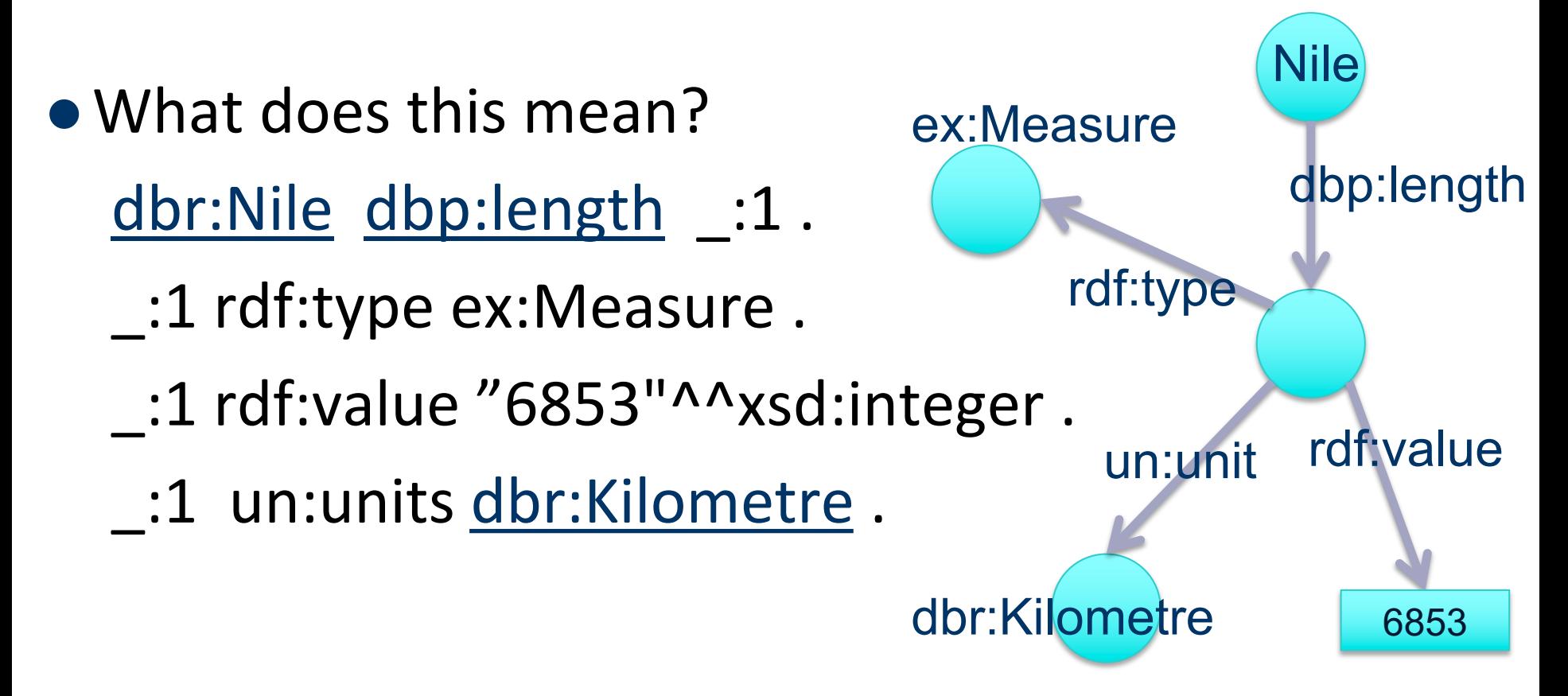

**• The RDF namespace has a** *value* property but assigns no specific meaning to it

Containers

### **Container Elements**

- RDF has some vocabulary to describe collections of things and make statements about them
- E.g., we may wish to talk about the courses given by a particular lecturer
- The content of container elements are named rdf: 1, **rdf:\_2**, etc.
	- Alternatively **rdf:li**
- Containers seem a bit messy in RDF, but are needed
- l :john :teaches [a rdf:Bag; rdf:li :cmsc201, :cmsc202, cmsc345 .] .

## **Three Types of Container Elements**

**• rdf:Bag** an unordered container, allowing multiple occurrences

e.g., members of the faculty, documents in a folder

**• rdf:Seq** an ordered container, which may contain multiple occurrences

e.g., modules of a course, items on an agenda, alphabetized list of staff members

**• rdf:Alt** a set of alternatives

e.g., the document home site and its mirrors, translations of a document in various languages

## **Example for a Bag**

Let's describe a course with a collection of students

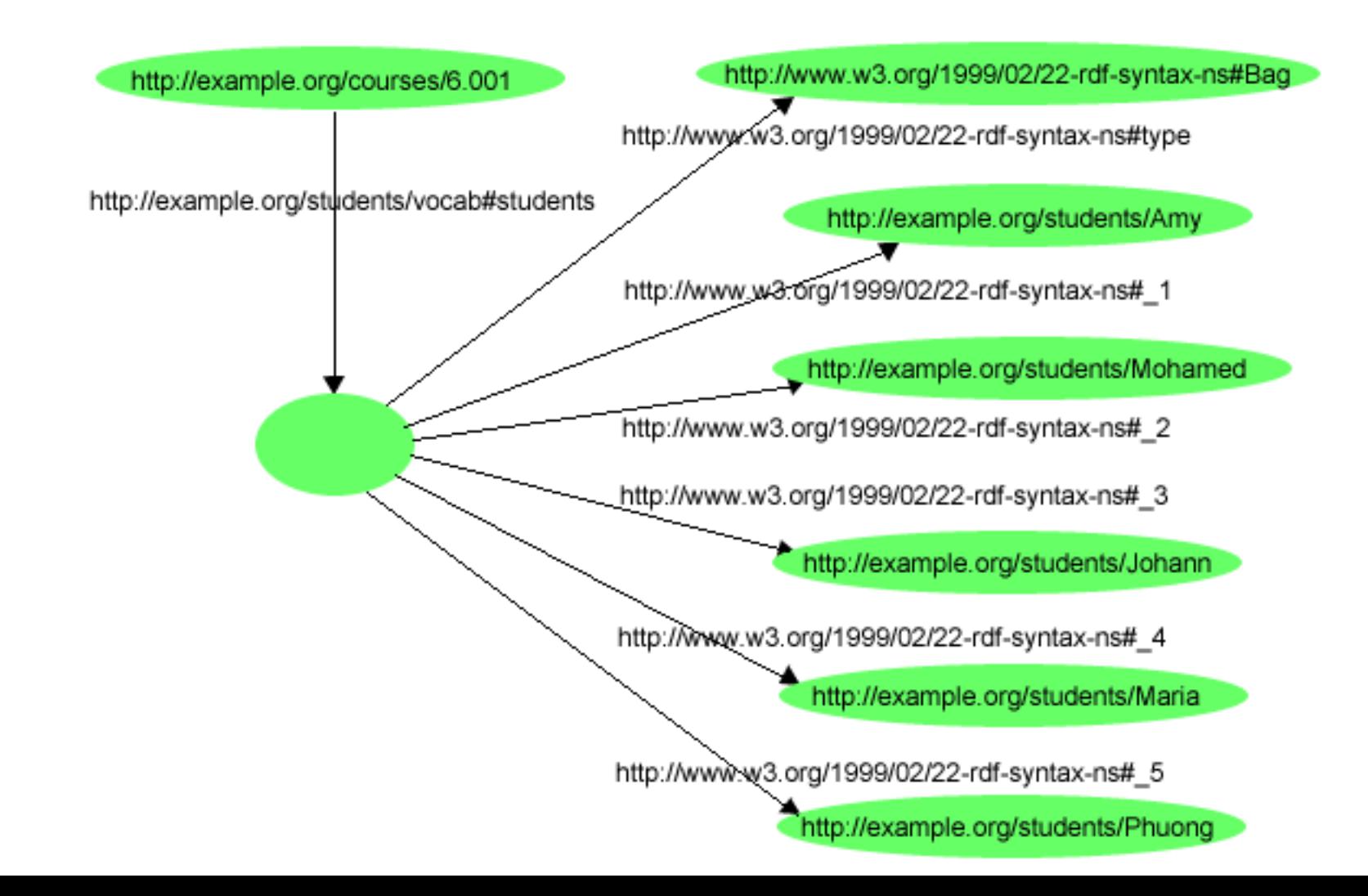

## **Example for a Bag**

- @prefix rdf: <http://www.w3.org/1999/02/22-rdf-syntax-ns#>.
- @prefix s: <http://example.org/students/vocab#>.
- <http://example.org/courses/6.001>
	- s:students [
		- a rdf:Bag;
		- rdf:\_1 <http://example.org/students/Amy>;
		- rdf: 2 <http://example.org/students/Mohamed>;
		- rdf:\_3 <http://example.org/students/Johann>;
		- rdf:\_4 <http://example.org/students/Maria>;
		- rdf:\_5 <http://example.org/students/Phuong>.

].

#### **Bags and Seqs are never full!**

■ RDF's semantics is "open world", so...

- –Not possible "to close" the container, to say: "these are **all** elements, there are no more"
- –RDF is a graph, with no way to exclude the possibility that there is another graph somewhere describing additional members
- Lists are collections with only the specified members mentioned.
- Described using a linked list pattern via: –rdf:List, rdf:first, rdf:rest, rdf:nil

#### **Open vs. closed world semantics**

- Reasoning systems make a distinction between [open](http://en.wikipedia.org/wiki/Open_world_assumption) and [closed](http://en.wikipedia.org/wiki/Closed_World_Assumption) world semantics
	- OWS: being unable to prove that something is true or false says nothing about its veracity
	- CWS: what cannot be proven to be true is false
- Default model for Semantic Web is OWS This was a design decision made early on

#### **Open vs. closed world semantics**

- Classical logic uses Open World Semantics Being unable to prove P=NP doesn't convince us that it's false
- Database systems typically assume CWS The DB includes all trains between NYC and DC
- $\bullet$  Prolog's unprovable operator (not or \+) supports CWS  $flys(x)$  :- bird(x),  $\$ + flightless(x).

flightless(x) :- penguin(x); ostrich(x); emu(x).

- Some systems let us specify for which predicates we have complete knowledge and for which we don't
	- If UMBC's DB doesn't list you as registered for CMSC691, you are not registered
	- UMBC's DB system knows some of your minors but not all

#### **RDF Lists**

#### An ordered list of the three students in a class

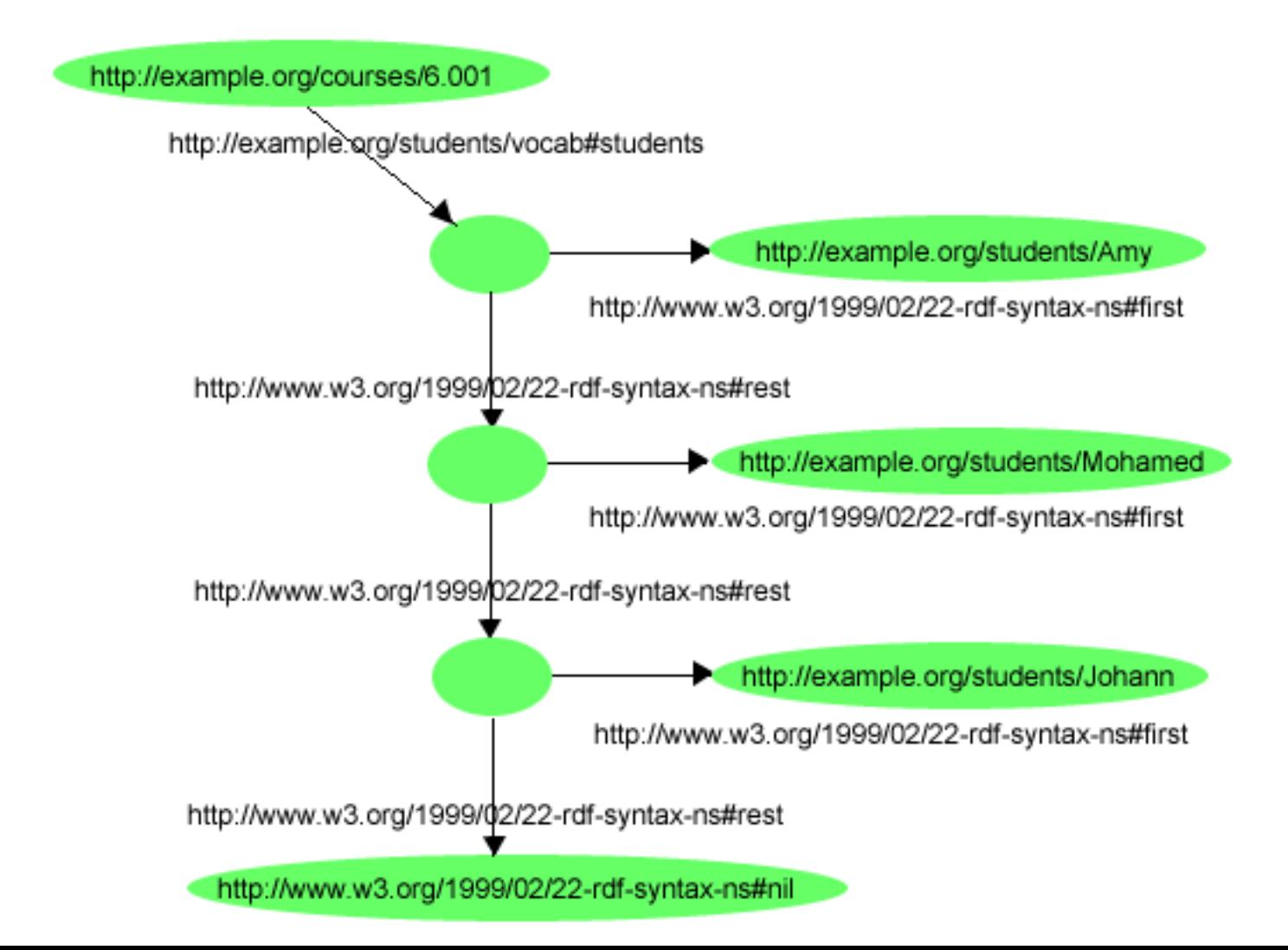

#### **RDF Lists**

@prefix rdf: <http://www.w3.org/1999/02/22-rdf-syntax-ns#>. @prefix s: <http://example.org/students/vocab#>.

<http://example.org/courses/6.001>

s:students

[a rdf:List;

rdf:first <http://example.org/students/Amy>;

rdf:rest [a rdf:list

rdf:first <http://example.org/students/Mohamed>;

rdf:rest [a rdf:List;

rdf:first <http://example.org/students/Johann>; rdf:rest rdf:nil  $\vert \, \vert \, \vert$ .

#### **RDF Lists**

Turtle has special syntax to represent lists:

@prefix rdf: <http://www.w3.org/1999/02/22-rdf-syntax-ns#>. @prefix s: <http://example.org/students/vocab#>.

#### <http://example.org/courses/6.001> s:students (

).

<http://example.org/students/Amy> <http://example.org/students/Mohamed> <http://example.org/students/Johann>

Critique of RDF

#### **RDF Critique: Properties**

- **Properties are special kinds of resources** 
	- Properties can be used as the object in an objectattribute-value triple (statement)
	- Defined **independent** of resources
- **•This possibility offers flexibility**
- But it is unusual for modelling languages and OO programming languages
- $\bullet$ It can be confusing for modellers

#### **RDF Critique: Binary Predicates**

#### • RDF uses only binary properties

- This is a restriction because often we use predicates with more than two arguments
- But binary predicates can simulate these
- l Example: **referee(X, Y, Z)**
	- **X** is referee in a chess game between players **Y** and **Z**
- l Example: **between(NYC, Newark, Philadelphia)**

#### **RDF Critique: Binary Predicates**

#### $\bullet$  We introduce:

- a new auxiliary resource **chessGame**
- the binary predicates **ref**, **player1**, and **player2**
- lWe can represent **referee(X,Y,Z)** as:

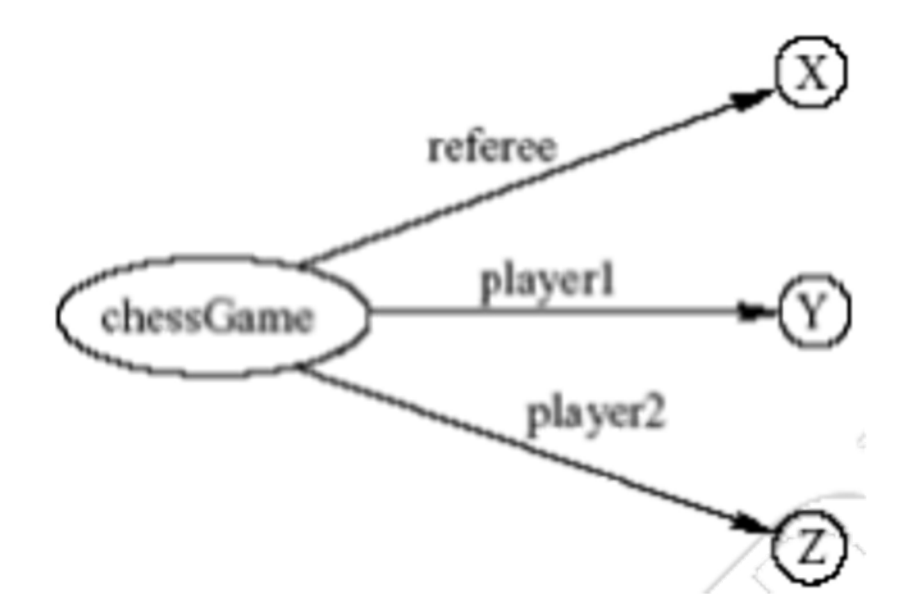

## **RDF Critique: Reification**

- The reification mechanism is quite powerful
- $\bullet$  It may be misplaced in a simple language like RDF
- Making statements about statements introduces a level of complexity that is not necessary for a basic layer of the Semantic Web
- Instead, it would have appeared more natural to include it in more powerful layers, which provide richer representational capabilities

### **RDF Critique: Graph Representation**

- The simple graph or network representation has more drawbacks
- Linear languages introduce ways to represent this with parentheses or a way to represent a block structure
- Scoping, for example, is clumsy at best in RDF believe(john, and (love(bob, carol), love(carol, bob))
- Some of these are addressed through the notion of a *named graph* in RDF

#### **RDF graph model is simple**

- RDF's graph model is a simple one
- [Neo4J](https://en.wikipedia.org/wiki/Neo4j) is a popular graph database where both nodes and links can have properties

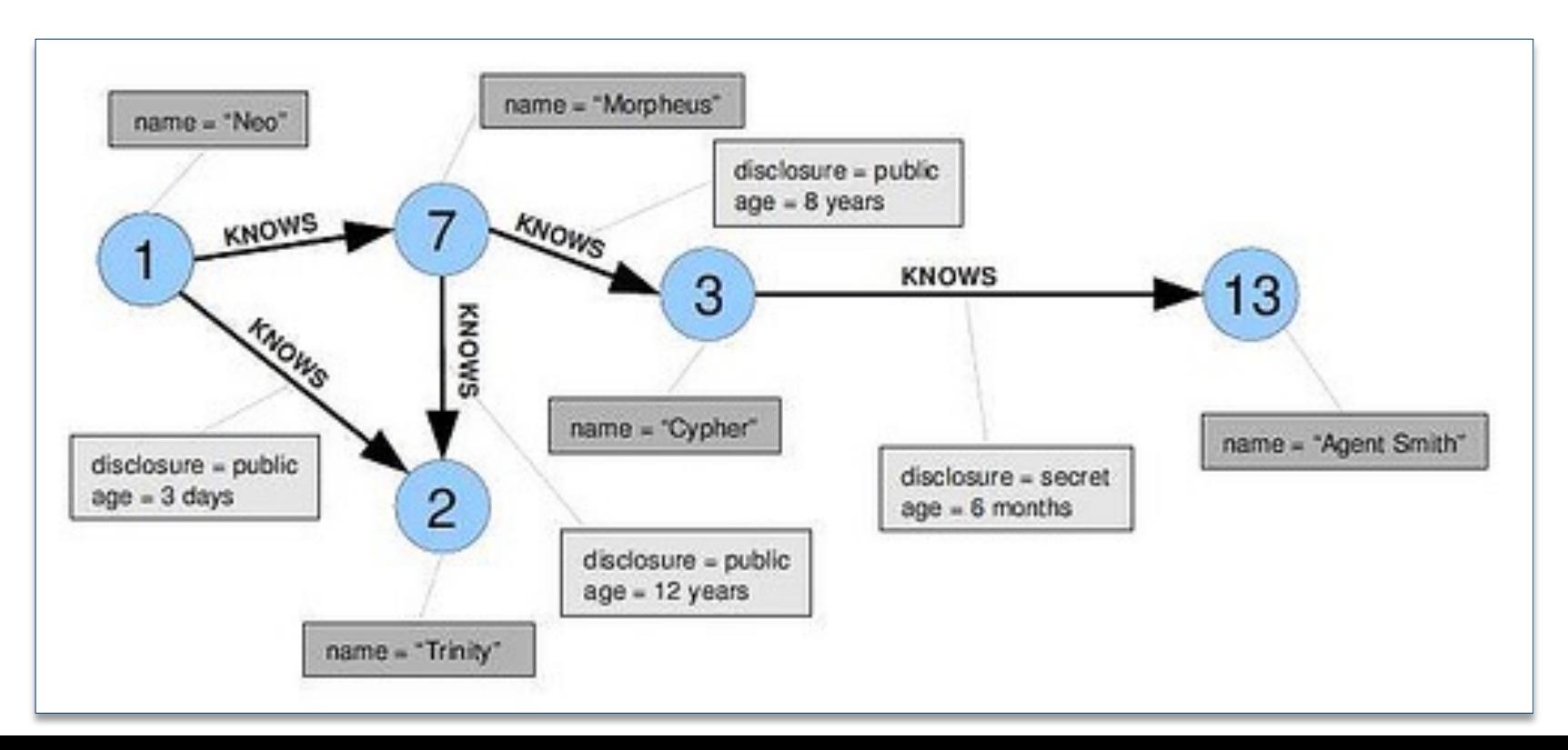

## **RDF Critique: Summary**

- RDF has its idiosyncrasies and is not an optimal modeling language **but**
- It is already a de facto standard
- It has sufficient expressive power
	- Reasonable foundation on which to build
- Using RDF offers the benefit that information maps unambiguously to a model